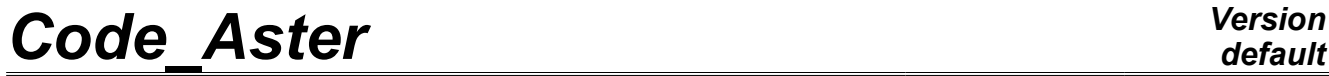

*Titre : Opérateur REST\_GENE\_PHYS Date : 01/10/2012 Page : 1/7 Responsable : Albert ALARCON Clé : U4.63.31 Révision : 9699*

### **Operator REST\_GENE\_PHYS**

#### **1 Drank**

To restore in the physical base of the results in generalized coordinates.

This operator allows to restore in the physical space of the results got on a system in generalized coordinates by methods of modal recombination.

The product concept is a concept of the type:

- dyna trans if the generalized results come from a computation by modal recombination or following the extrapolation of results of experimental measurements on a digital model (the concept of entry is of type tran gene),
- mode meca for the restitution following a modal computation with projection on a modal base (the concept among is of mode\_gene type),
- dyna harmo for the restitution following a harmonic computation with projection on a modal base, without substructuring (the concept among is of harm gene  $type$ ).

*Warning : The translation process used on this website is a "Machine Translation". It may be imprecise and inaccurate in whole or in part and is provided as a convenience.*

*Titre : Opérateur REST\_GENE\_PHYS Date : 01/10/2012 Page : 2/7 Responsable : Albert ALARCON Clé : U4.63.31 Révision : 9699*

**2 Syntax**

*default*

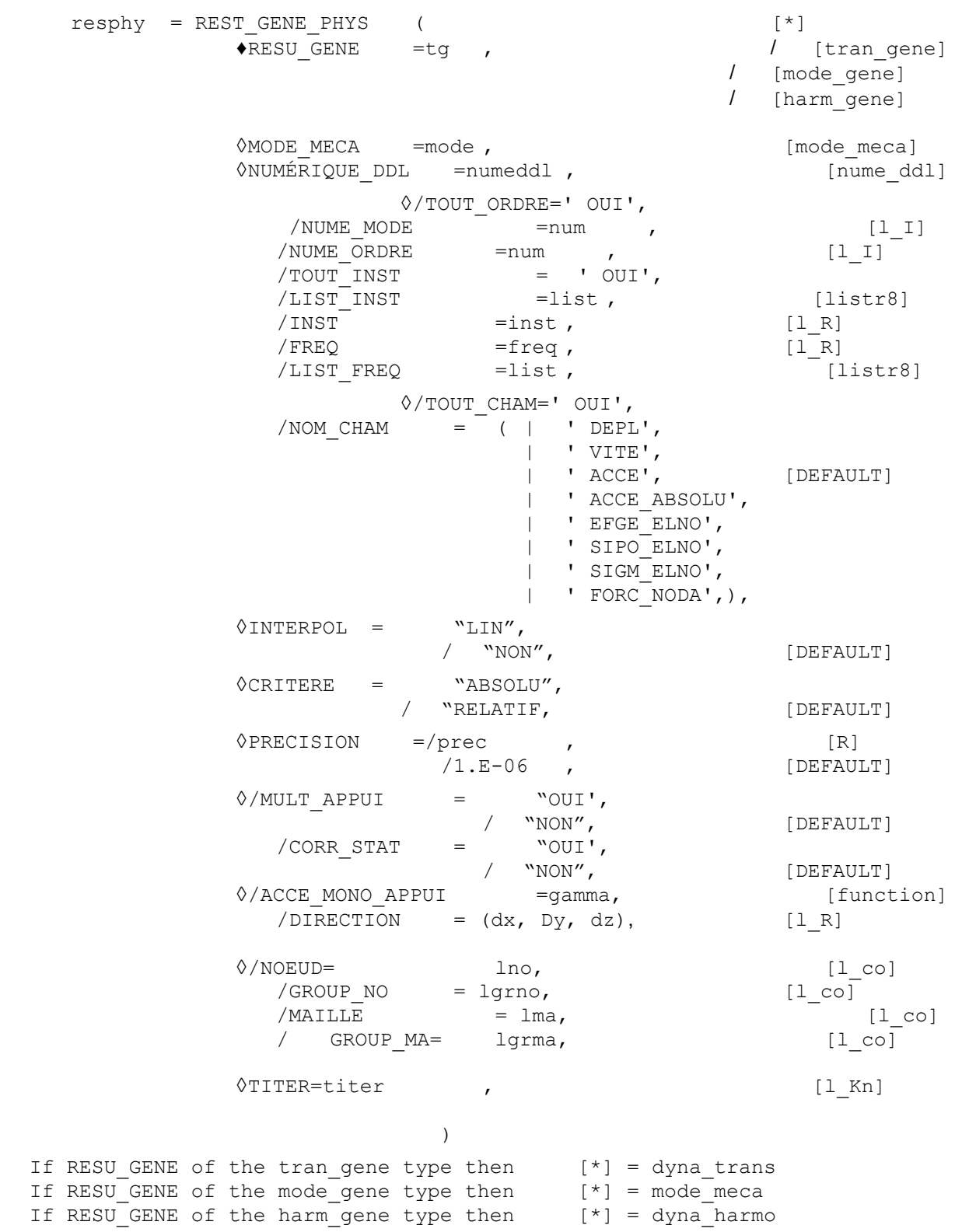

*Titre : Opérateur REST\_GENE\_PHYS Date : 01/10/2012 Page : 3/7 Responsable : Albert ALARCON Clé : U4.63.31 Révision : 9699*

#### **3 Operands**

#### **3.1 Operand RESU\_GENE**

- $\triangle$ RESU GENE = tg
	- $\ell$  concept of the tran\_gene type containing for various times of the generalized vectors of standard displacement, velocity and acceleration. If the results come from the extrapolation of results of measurement on a digital model (command PROJ MESU MODAL), the generalized vectors are of standard displacement, strain and stress. In this case, the base of recombination is of mode meca type.
	- $\ell$  concept of the mode gene type containing the generalized vectors of the modes calculated following a projection on modal base.
	- / concept of the harm\_gene type containing the vectors generalized of standard displacement, velocity and acceleration of the harmonic response D" a computed structure after a projection on a modal base

#### **3.2 Operand MODE\_MECA**

◊MODE\_MECA = Concept

mode of the mode meca  $type$  containing a base of eigen modes obtained by under - dynamic structuring.

This operand is used in the case of a restitution in the physical system of result of transient computation carried out on modal base calculated by dynamic substructuring. The modal base contained in the concept mode meca was obtained by the command REST SOUS STRUC [U4.63.32]. It is thus about a double restitution, after having made a double projection (cf example with [§4]).

#### **3.3 Operand NUME\_DDL**

◊NUMÉRIQUE\_DDL = numeddl

Concept of the nume ddl  $type$  containing a classification corresponding to a model reduced in the case of a computation with dynamic condensation when the user wishes a restitution on the ddls pertaining to this small-scale model.

This operand thus makes it possible to obtain following the restitution a concept mode meca which could be used thereafter for a computation on the model reduced (see benchmark SDNV107A for example).

#### **3.4 Operands**

**TOUT\_ORDRE/NUMÉRIQUE\_ORDRE/NUMÉRIQUE\_MODE/TOUT\_INST/LI ST\_INST/INST**

 $\sqrt{70UT}$  ORDRE = "OUI'

to restore modes of the concept mode gene on all the.

/NUME\_ORDRE = num

List of integers containing the sequence numbers of the modes on which the restitution takes place.

*Titre : Opérateur REST\_GENE\_PHYS Date : 01/10/2012 Page : 4/7 Responsable : Albert ALARCON Clé : U4.63.31 Révision : 9699*

*default*

/NUME\_MODE = num

List of integers containing the numbers of the modes in the total spectrum on which the restitution takes place.

/TOUT\_INST = "OUI'

If one wishes to restore on all the urgent contents as a result generalized  $(\text{tran} \text{ gene})$ .

/LIST\_INST = list

Lists increasing realities of listr8  $type$  containing times for which one wishes to carry out the restitution.

/INST = inst

List of realities containing times over which the restitution takes place.

For a transient computation, it is checked that the times required by option LIST INST are well in the field of definition of the tran gene.

The results at one unspecified time can be obtained by linear interpolation between the two times results of computation actually contained by the tran gene.

#### **3.5 Operands FREQ/LIST\_FREQ**

These operands are used in the case of a restitution on the basis of generalized harmonic computation physical base (harm gene).

 $/FREO = freq$ 

Frequency to which one wishes to restore harmonic computation

/LIST\_FREQ = list

Lists realities containing the frequencies for which one wishes to carry out the restitution.

For each frequency indicated, one restores the fields obtained with the frequency of computation nearest. There is no interpolation.

#### **3.6 Operands TOUT\_CHAM/NOM\_CHAM**

◊/TOUT\_CHAM = "OUI'

Makes it possible to restore the fields of symbolic name DEPL, QUICKLY and ACCE contained as a result generalized (tran gene, harm gene).

/NOM\_CHAM = nomcha

List of symbolic names of field which one wishes to restore: "DEPL", "QUICKLY", "ACCE" and possibly if they were calculated, "ACCE\_ABSOLU", "EFGE\_ELNO", "SIPO\_ELNO", "SIGM\_ELNO" or "FORC\_NODA".

The restitution of fields "EFGE\_ELNO", "SIPO\_ELNO", "SIGM\_ELNO" and "FORC\_NODA" is possible in multi - bearings.

#### **3.7 Operand INTERPOL**

◊INTERPOL =

"LIN": an interpolation is authorized between two times; this interpolation is usable only between two times of computation, but can lead to errors if two times of archivage [U4.53.21] are separated from a very long time with respect to the periods of the studied phenomena.

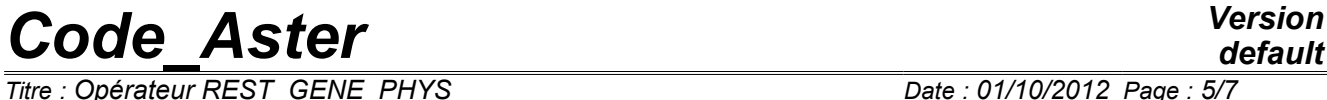

*Responsable : Albert ALARCON Clé : U4.63.31 Révision : 9699*

*Titre : Opérateur REST\_GENE\_PHYS Date : 01/10/2012 Page : 5/7*

"NON": the restitution must be made stricto sensu.

*Titre : Opérateur REST\_GENE\_PHYS Date : 01/10/2012 Page : 6/7 Responsable : Albert ALARCON Clé : U4.63.31 Révision : 9699*

#### **3.8 Operands accuracy/CRITERE**

◊PRECISION = prec

**OCRITERE** 

When INTERPOL is worth "NON" indicates with which accuracy the search of time to be restored must be made

"ABSOLU": interval of search [Inst - prec, Inst + prec],

"RELATIF": interval of search  $[(1 - prec)$ . Inst,  $(1 + prec)$ . Inst] Inst being the time of restitution.

#### **3.9 Operand MULT\_APPUI**

After the transient computation of the generalized seismic response of a structure, the user must indicate "OUI' under key word MULT\_APPUI to restore displacements (and/or velocities and/or accelerations) absolute. If it does not specify anything, the operator restores the relative quantities.

#### **3.10 Operands ACCE\_MONO\_APPUI and DIRECTION**

After the computation of the generalized seismic response of an excited mono structure, the user indicates the name of the imposed accelerogram (key word ACCE\_MONO\_APPUI) **and** the direction of the seisme (key word DIRECTION) to restore absolute accelerations (accelerations only). If it does not specify anything, the operator restores the relative quantities.

#### **Note:**

*The accelerogram imposed under ACCE\_MONO\_APPUI must be the same one as that imposed under key word FONC\_MULT of the command DYNA\_TRAN\_MODAL.*

#### **3.11 Operand CORR\_STAT**

After the transient computation of the generalized seismic response of a structure, provided that the user asked "for CORR STAT" = "OUI' in DYNA\_TRAN\_MODAL, it can then restore displacements (and/or velocities and/or accelerations) with correction by the static modes of the truncation of modal base. The user must indicate "OUI' under key word CORR STAT. If it does not specify anything, the operator restores the quantities without static correction.

#### **3.12 Operand NOEUD/GROUP\_NO**

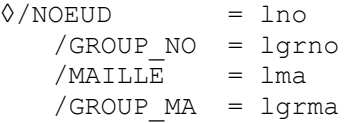

After a computation of transient dynamics on modal base, the user can restore kinematical fields on a part only of the nodes or meshes of the mesh.

List names of the nodes/meshes or nodes groups/meshes corresponding to the places where the user wants to restore kinematical fields.

#### **3.13 Operand TITER**

◊TITER = title

Titrates attached to the product concept by this operator [U4.03.01].

#### *Code\_Aster Version Titre : Opérateur REST\_GENE\_PHYS Date : 01/10/2012 Page : 7/7 Responsable : Albert ALARCON Clé : U4.63.31 Révision : 9699*

#### **4 Example: Restitution of result of transient computation carried out on modal base calculated by dynamic substructuring: double restitution**

Modal computation on one modele generalized:  $\left(\mathbf{\bar{K}}\!-\!\mathbf{\bar{M}}\,\omega^2\right)\eta\!=\!0$ with  $\vec{\mathbf{K}} =$  $\mathbf{\bar{K}}_{1}$  $\mathbf{\bar{K}}_2$  $\therefore$  and  $\bar{\mathbf{M}} =$  $\bar{\mathbf{M}}_1$  $\bar{\mathbf{M}}_2$  $\cdot$ . equations of connection  $L \eta = 0$ modgene = MODE ITER SIMULT ( MATR RIGI =  $\vec{K}$  , MATR MASS =  $\bar{M}$  $)$ 

One obtains a generalized modal base: the eigen modes of total structure are linear combinations of the eigen modes of substructures: it is on this generalized modal base  $\phi$  that one projects the generalized assembled matrixes (double projection).

$$
\overline{\overline{\mathbf{K}}} = \boldsymbol{\Phi}^T \overline{\mathbf{K}} \boldsymbol{\Phi} \text{ operator PROJ_MATR_BASE}
$$
\n
$$
\overline{\overline{\mathbf{M}}} = \boldsymbol{\Phi}^T \overline{\mathbf{M}} \boldsymbol{\Phi}
$$
\n
$$
\overline{\overline{\mathbf{C}}} = \boldsymbol{\Phi}^T \overline{\mathbf{C}} \boldsymbol{\Phi}
$$
\n
$$
\overline{\overline{\mathbf{F}}}_{ext} = \boldsymbol{\Phi}^T \overline{\mathbf{F}}_{ext} \text{ operator PROJ_VECT_BASE}
$$

Transient computation on the modal base  $\Phi$  obtained by dynamic substructuring.

trangen = DYNA TRAN MODAL (MASS GENE =  $\overline{\overline{M}}$  , RIGI GENE =  $\overline{\overline{K}}$  , AMOR GENE =  $\overline{\overline{C}}$  , EXCIT =  $F$  (VECT GENE =  $\overline{F}_{ext}$ ) )

Restitution of modal base  $\phi$  in the initial physical system:

modmeca = REST\_SOUS\_STRUC ( RESU GENE = modgene,  $SQUELETTE = square1$  )

Restitution of transient computation in the initial physical system:

 $tran = REST GENE PHYS$  (RESU GENE = trangen,  $MODE$  MECA = modmeca )